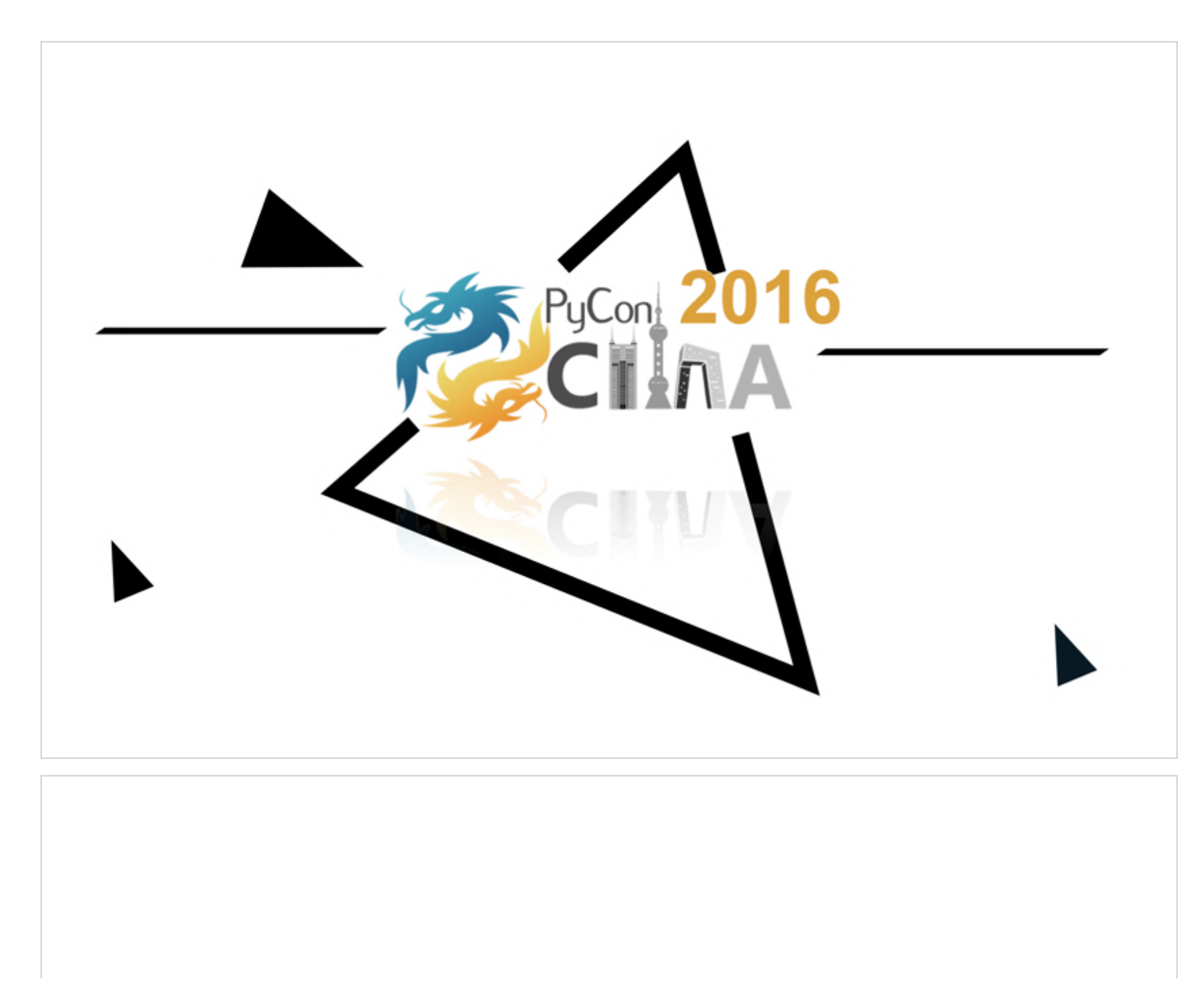

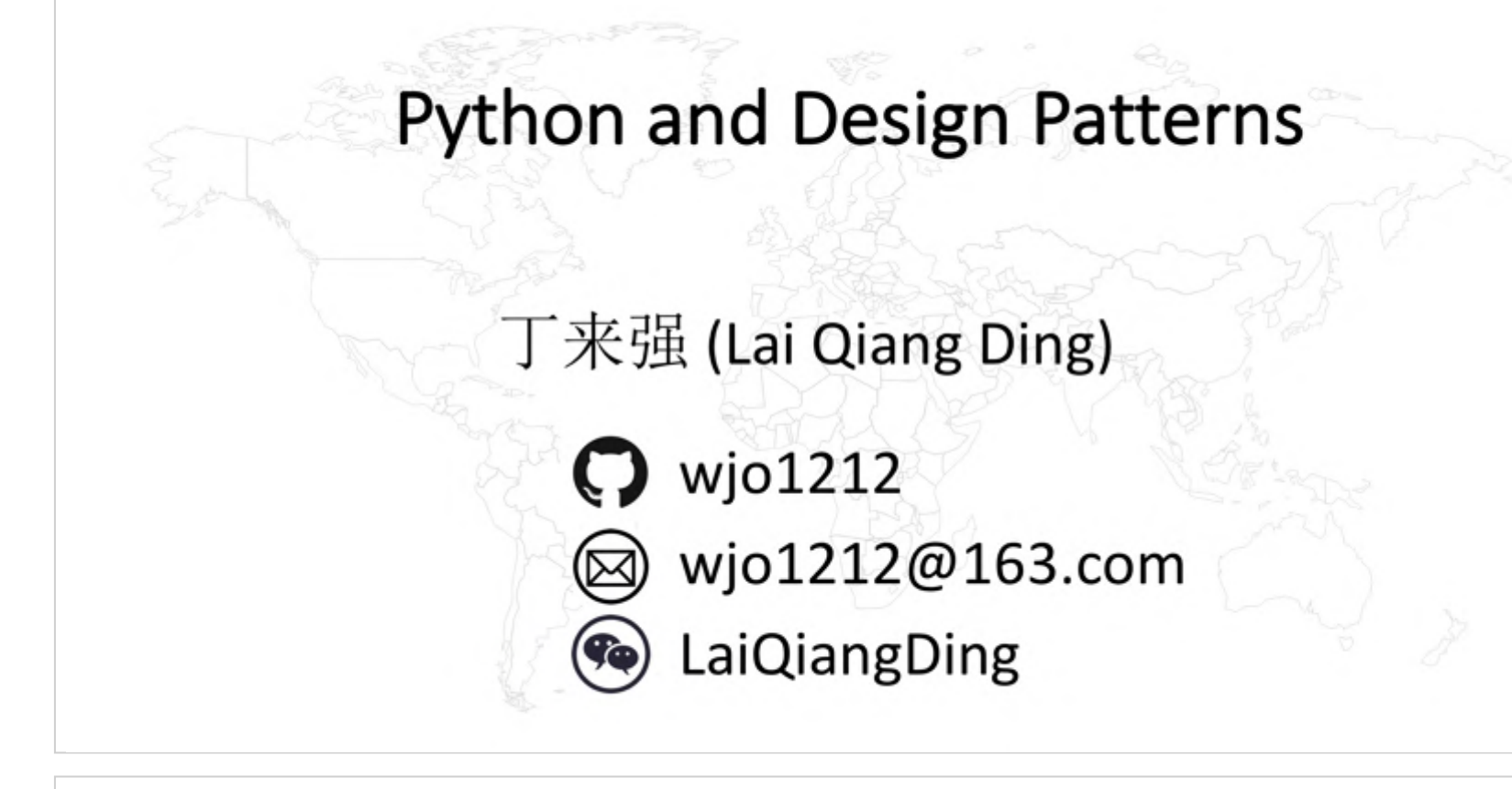

### **About Me**

**Father of a 4 years' boy**

10/16/2016 PyConChina2016-PythonDesignPatterns-丁来强\_LaiQiang\_Ding\_wjo1212\_at\_163.com

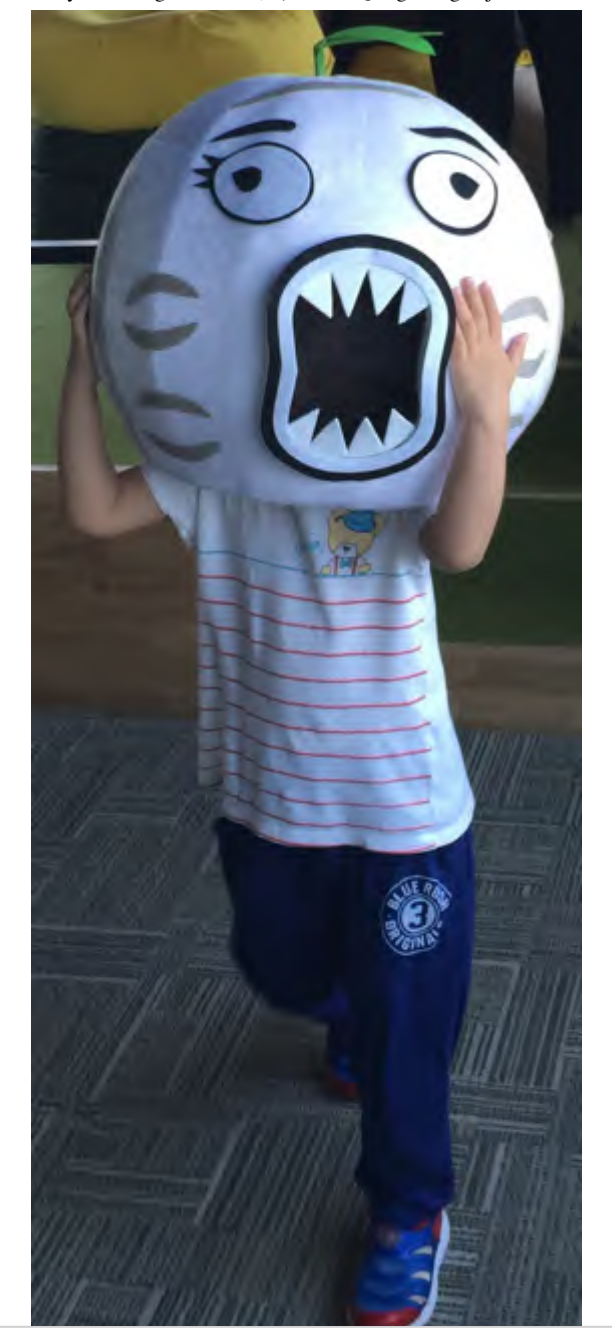

- Worked for 10+ years.
- @Splunk, Tech Lead (Sr. Technical Manager)

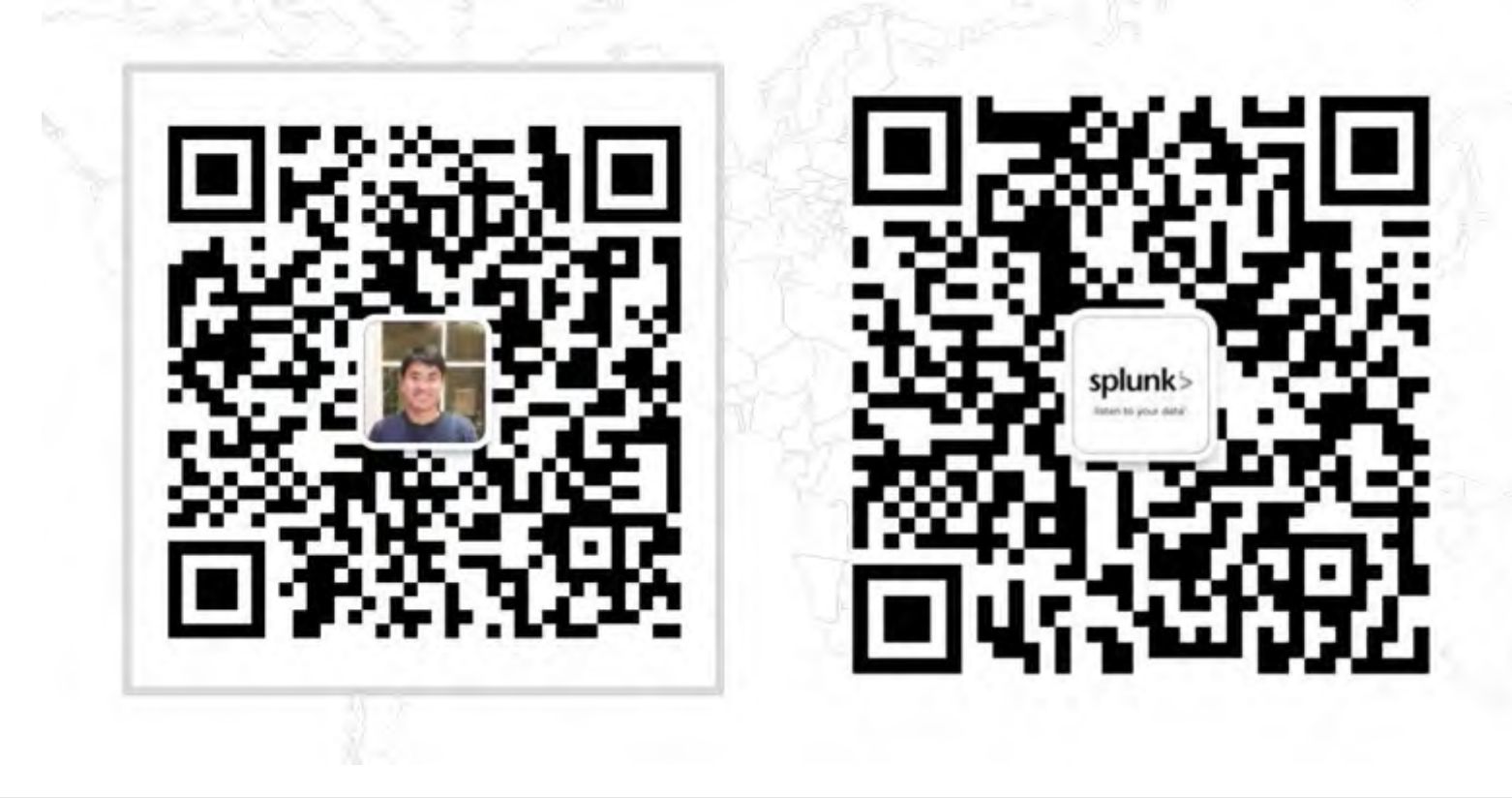

# **Agenda**

- Misunderstanding of Design Patterns
- General Idea of Python and Design Patterns
- **Creational** Design Patterns Practice
	- 4 GOF and 2 other patterns
- **Structural** Design Patterns Practice
	- 3 GOF, 2 FP and 1 other patterns
- **Behavioral** Design Patterns Practice
	- 5 GOF, 3 FP and 2 other patterns
- **Concurrent** Patterns

■ 6 current patterns

### **Patterns Covered (30+)**

- GOF Patterns (13)
	- **Abstract Factory, Factory Method**
	- **Singleton, Prototype, Builder**
	- **Decorator,**
	- **Proxy, Bridge**
	- **Template Method**
	- **Strategy**
	- **Dbserver**
	- **Iterator, Visitor**

### **Patterns Covered (30+)**

- FP Patterns (5)
	- **Currying**
	- Compose
	- **High Order Function**
	- **Memorization**
	- **Monads**

### **Patterns Covered (30+)**

- Concurrency Patterns (6)
	- **Reader Writer Lock**
	- **Guarded suspension**
	- Advanced Producer and Consumer
	- **Promise (Future)**
	- **Thread Pool**
	- **Executor Service**

### **Patterns Covered (30+)**

- Other Popular Patterns (6)
	- RAII Idiom
	- **Dependency Injection**
	- **MonoState**
	- **Mixin**
	- **Double Dispatch**
	- **Mock-up**

# **You will learn**

- Understand design pattern correctly, know when, how to use it
- Know most popular design pattern practices used in Python from GOF, Concurrency, Functional and Other popular ones.
- Know how to further learn design patterns and architectual pattern systematically

### **Note**

Some patterns and technology used are also comprehensively and deeply discussed in my previous talks:

To get a comprehensive understanding of **Functional Programming** with Python and relative patterns in detail,

• Refer to my talk " Effecitve Python Functional Programming" [\(https://github.com/wjo1212/ChinaPyCon2015\)](https://github.com/wjo1212/ChinaPyCon2015) in PyCon 2015 Beijing

To get a comprehensive understanding of **Decorator, Metaclass, Magic Methods and other Hooking technology** with Python,

• Refer to my talk Python Hooking, Patching and Injection [\(https://github.com/wjo1212/ChinaPyCon2016\)](https://github.com/wjo1212/ChinaPyCon2016) in PyCon 2016 Shenzhen

# **1. Misunderstanding of Design Patterns**

### **1.1. General Principle of Software Development**

- YAGNI: "You aren't gonna need it"
	- https://en.wikipedia.org/wiki/You aren%27t gonna\_need\_it [\(https://en.wikipedia.org/wiki/You\\_aren%27t\\_gonna\\_need\\_it\)](https://en.wikipedia.org/wiki/You_aren%27t_gonna_need_it)
- KISS: "Keep it simple stupid"
	- https://en.wikipedia.org/wiki/KISS\_principle [\(https://en.wikipedia.org/wiki/KISS\\_principle\)](https://en.wikipedia.org/wiki/KISS_principle)

### **1.2. What is Design Patterns**

- not data structures, nor algorithms
- not domain-specific architectures for entire subsystems
- just: "descriptions of communicating objects and classes that are customized to **solve a general design problem in a particular context**" [Gof4]

# **1.3. Misunderstanding**

- "design patterns should be used right from the start when writing code."
	- "It is not unusual to see developers struggling with which pattern they should use in their code, even if they haven't first tried to solve the problem in their own way"
- "design patterns should be used everywhere. "
	- This results in creating complex solutions with unnecessary interfaces and hierarchies.

# **1.4. More practical points**

- "The most important part of a design pattern is probably **its name**. The benefit of naming all patterns is that we have, on our hands, a common vocabulary to **communicate** [GOF95, page 13]. "
- "Design patterns are discovered (in contrast to invented) as better solutions over **existing solutions**. **If you have no existing solution, it doesn't make sense to look for a better one.** "
- "Do no treat design patterns as a panacea because they are not. They must be used **only if there is proof that your existing code "smells", and is hard to extend and maintain.** "
- some more aggresive points:
	- many "classic" DP (for C++ or Java) are "**workarounds** against static typing" (cfr: Alpert, Brown, Woolf, "The DPs Smalltalk Companion", Addison-Wesley DP Series)
	- E Features in language reduce/remove patterns, and thus shorten code.
	- There are still patterns, and where those patterns exist, that's a ripe place for a new language feature

### **1.5. Idioms**

- An idiom is an idea to work around the quirks of a language.
	- Double Checked Locking for Singleton in multi-thread context in Java/C $++$
	- Smart Pointer in C++
	- **Pimpl Idiom in**  $C_{++}$
	- Final Idiom in  $C_{++}$
- Some other points: Programming Idiom as a low-level Design Pattern.
- When a language directly supports the patterns, it will become an idiom for that languages.
	- Resource Acquisition Is Initialization (RAII) support by Python (via with/context manager) or Java7 (via try-withresource)
	- for and Iterator in Python/C++11/Java5
	- **Curountine support in Python**
	- Coroutine support in Go
	- Observer support in C#

### **1.5.1. Resource Acquisition Is Initialization (RAII) idiom**

#### **Intent**

Resource Acquisition Is Initialization pattern can be used to implement exception safe resource management.

#### **Applicability**

Use the Resource Acquisition Is Initialization pattern when

#### **Implementation**

```
In [44]:
class DBCon(object):
            def init (self, con str):
                self.con_str = con_str
            def enter (self,):
                print "connect to remote db connection..."
            def exit (self, exc, val, trace):
                print "close the remote connection...."
```
In [45]: **with** DBCon("ip=...&port=..."): 1**/**0

```
connect to remote db connection...
close the remote connection....
                   ---------------------------------------------------------------------------
ZeroDivisionError Traceback (most recent call last)
<ipython-input-45-bb27d3223b3c> in <module>()
      1 with DBCon("ip=...&port=..."):
---2 1/0
```
ZeroDivisionError: integer division or modulo by zero

### **2. Python and Design Pattern**

### **2.1. Python is:**

- Dynamic Language
	- **Support Duck-typing**
- OOP Language
	- **Support OO features completely**
- FP Friendly
	- **Functions are first-class citizens**
	- Support most FP features
- Has lots of brilliant built-in features
	- Some are directly for some patterns
	- e.g. iterator, decorator, prototype and FP features

# **2.2. Misunderstanding**

- Design Patterns are for **OO**, Python is dynamic language which doesn't need it
- Design Patterns are **independent with languages**

# **2.3. More Practical Points:**

#### **2.3.1. Design Pattern is NOT indepent with language**

- "Point of view affects one's interpretation of what is and isn't a pattern... **choice of programming language is important** because it **influences** one's point of view" [Gamma et al, "Design Patterns"]
- In the concept of original "Design Pattern", when building with wood, concrete, many patterns remains w/small changes, but **many appear, disappear, or change deeply**.

#### **2.3.2 Fist-class types and First-class functions make many GOF patterns invisible or much simpler**

**First-Class types**:

- class/types can be used and operated on where any other value or object can be used
- Types or Classes are objects at run-time
- A variable can have a type as a value
- A type or class can be created/modified at run-time
- There are functions to manipulate types/classes (and expressions to create types without names)
- No need to build extra dynamic objects just to hold types, because the type objects themselves will do

#### Detail:

- Type/class is intrinsically factory
	- **EXECT** mew\_, can be injected directly w/boilerplate factory way
	- Metaclass \_\_call\_\_, \_\_new\_\_, \_\_init\_\_ provides two phase construction
	- There's no new keyword, calling way is same as function (transparent)

#### Examples:

Abstract-Factory, Flyweight, Factory-Method, State, Proxy, Bridge, Chain-Of-Responsibility

#### **First-Class functions**:

- Functions are objects too
- Functions are composed of methods
- There are operations on functions (compose, conjoin)
- Code is organized around functions as well as classes
- Function closures capture local state variables (Objects are state data with attached behavior; Closures are behaviors with attached state data and without the overhead of classes.)

Examples:

Command, Strategy, Template-Method, Visitor, Builder

### **2.4. An example (Strategy Pattern)**

### **2.4.1. Classic implementation**

```
In [104]: import json
          import re
          from abc import ABCMeta, abstractmethod
          class IDataParser(object):
              __metaclass__ = ABCMeta
              @abstractmethod
              def parse(cls, content): pass
          class IDataLoader(object):
              __metaclass__ = ABCMeta
              @abstractmethod
              def get_content(self): pass
          class ConfigData(object):
              def init (self, loader, parser):
                  assert isinstance(loader, IDataLoader) and isinstance(parser, IDataParser)
                  self.data = parser.parse(loader.get content())
              def __getitem__(self, item):
                  return self.data.get(item, None)
```

```
In [105]:
class JsonParser(IDataParser):
              def parse(cls, content):
                  return json.loads(content)
          class KvParser(IDataParser):
              def parse(cls, content):
                  return dict(re.findall(r'(\w+)\s*=\s*"?([\w\s]+)"?', content))
          class S3Storage(IDataLoader):
              def get_content(self):
                  # read content from AWS S3
                  return '{ "d1": "s3 d1", "d2": "s3 d2" }'
          class FileStorage(IDataLoader):
              def get_content(self):
                  # read content from file path
                  return 'd1="file d1", d2="file d2"'
```

```
In [106]:
s3_config = ConfigData(S3Storage(), JsonParser())
          s3 d1
          s3 d2
         print s3_config['d1']
         print s3_config['d2']
          file config = ConfigData(FileStorage(), KvParser())
         print file_config['d1']
         print file_config['d2']
```
file d1 file d2

# **2.4.2. implementation with duck typing**

```
In [1]:
class ConfigData(object):
            def init (self, loader, parser):
                self.data = parser.parse(loader.getcontent())def getitem (self, item):
                return self.data.get(item, None)
        class JsonParser(object):
            def parse(cls, content):
                return json.loads(content)
        class KvParser(object):
            def parse(cls, content):
                return dict(re.findall(r'(\w+)\s*=\s*"?([\w\s]+)"?', content))
        class S3Storage(object):
            def get_content(self):
                return '{ "d1": "s3 d1", "d2": "s3 d2" }'
        class FileStorage(object):
            def get_content(self):
                return 'd1="file d1", d2="file d2"'
```

```
In [109]:
s3_config = ConfigData(S3Storage(), JsonParser())
         print s3_config['d1']
         print s3_config['d2']
          file config = ConfigData(FileStorage(), KvParser())
         print file_config['d1']
         print file_config['d2']
```
s3 d1 s3 d2 file d1 file d2

### **2.4.3. Simpler way using functions**

```
In [110]:
import json
          import re
          def parse_json(content):
              return json.loads(content)
          def parse_kv(content):
              return dict(re.findall(r'(\w+)\s*=\s*"?([\w\s]+)"?', content))
          def load_s3():
                  # read content from AWS S3
                  return '{ "d1": "s3 d1", "d2": "s3 d2" }'
          def load_file():
                  # read content from file path
                  return 'd1="file d1", d2="file d2"'
```

```
In [111]:
s3_config = parse_json(load_s3())
          s3 d1
          s3 d2
          file d1
          file d2
          print s3_config['d1']
          print s3_config['d2']
          file config = parse kv(load file())print file_config['d1']
          print file_config['d2']
```
# **3. Creational Design Patterns Practice**

Concern the ways and means of object instantiation

#### **Pattern Coverd:**

- **GOF Patterns:**
	- **Abstract Factory**
- **Factory Method**
- **Singleton**
- **Prototype**
- **Other related:**
	- **Dependency Injection**
	- **MonoState**

# **3.1. Abstract Factory**

#### **Also known as**

Kit

#### **Intent**

Provide an interface for creating families of related or dependent objects without specifying their concrete classes.

#### **Applicability**

Use the Abstract Factory pattern when

- a system should be configured with one of multiple families of products
- you want to provide a class library of products, and you want to reveal just their interfaces, not their implementations

#### **Implementation**

Just using **different modules** is fine in python

just like the "os" module providing same functions for windows, linux and mac etc.

In [86]: **import** code.mac\_theme **as** util

util.create\_window('hello world') util.start process('calendar')

create window on mac: hello world start process on mac: calendar

In [87]: **import** code.windows\_theme **as** util

```
util.create_window('hello world')
util.start_process('notepad.exe')
```
create window on windows: hello world start process on windows: notepad.exe

### **3.2. Factory Method**

#### **Also known as**

Virtual Constructor

#### **Intent**

Define an interface for creating an object, but let subclasses decide which class to instantiate. Factory Method lets a class defer instantiation to subclasses.

#### **Applicability**

Use the Factory Method pattern when

- a class can't anticipate the class of objects it must create
- a class wants its subclasses to specify the objects it creates
- classes delegate responsibility to one of several helper subclasses

#### **Implementation**

```
In [ ]:
import json
        class Student(object):
            def __init__(self, name=None, sex=None, age=None):
                self.name = nameself. sex = sexself.age = ageclass Teacher(object):
            def __init__(self, name=None, sex=None, age=None, role=None):
                self.name = nameself.sex = sex
                self.age = ageself.role = role
```

```
In [157]:
cls_map = {
              'student': (Student, 'code/student.json'),
              'teacher': (Teacher, 'code/teacher.json')
          }
          def people_factory(type):
              assert type in cls_map
              cls, data path = cls map[type]
              with open(data_path) as f:
                  data = json.load(f)return cls(**data)
```

```
In [159]:
s = people_factory('student')
         print s.name, s.age, s.sex
          t = people factory('teacher')print t.name, t.age, t.sex, t.role
```
Xiao Ming 10 True Mr. Wang 10 True English

### **3.3. Dependency Injection (Other)**

#### **Intent**

Dependency Injection is used for one or more dependencies (or services) are injected, or passed by reference, into a dependent object (or client) and are made part of the client's state. The pattern separates the creation of a client's dependencies from its own behavior, which allows program designs to be loosely coupled and to follow the inversion of control and single responsibility principles.

#### **Applicability**

Use the Dependency Injection pattern when

when you need to remove knowledge of concrete implementation from object to enable unit testing of classes in isolation using mock objects or stubs

#### **3.3.1. Implementation (Class level)**

```
In [14]:
import json
         import re
         class ConfigData(object):
             def init (self, loader, parser):
                 self.data = parser.parse(loader.get content())
             def getitem (self, item):
                 return self.data.get(item, None)
         class JsonParser(object):
             def parse(self, content):
                 return json.loads(content)
         class KvParser(object):
             def parse(self, content):
                 return dict(re.findall(r'(\w+)\s*=\s*"?([\w\s]+)"?', content))
         class S3Storage(object):
             def get_content(self):
                 return '{ "d1": "s3 d1", "d2": "s3 d2" }'
         class FileStorage(object):
             def get_content(self):
                 return 'd1="file d1", d2="file d2"'
```
#### **Traddtional Usage**

```
In [65]:
config = ConfigData(S3Storage(), JsonParser())
         s3 d1
         print config['d1']
        print config['d2']
```
s3 d2

**Implicit Depedency Injection**

In [15]: **import** pinject s3 d1 **import** main **class** Loader(S3Storage): **pass class** Parser(JsonParser): **pass**  $di = pinject.new object graph(modules=[main-])$ config = di.provide(ConfigData) **print** config['d1'] **print** config['d2']

#### **Explicit Dependency Injection**

s3 d2

```
In [ ]:
class ConfigBindingSpec(pinject.BindingSpec):
           def init (self, type):
                self.type = type
            def configure(self, bind):
                if self.type == "s3":
                   bind('loader', to_class=S3Storage)
                   bind('parser', to class=JsonParser)
                elif self.type == "file":
                   bind('loader', to class=FileStorage)
                   bind('parser', to_class=KvParser)
```

```
In [67]:
di = pinject.new_object_graph(modules=[__main__], binding_specs=[ConfigBindingSpec('s3')])
         s3 d1
         s3 d2
         config = di.provide(ConfigData)
         print config['d1']
         print config['d2']
```
#### **3.3.2. Implementation (Functional Level)**

```
In [21]:
import json
         import re
         import pinject
        import main
         class ConfigData(object):
            def init (self, load fn, parse fn):
                self.data = parse fn(loadfn())def getitem (self, item):
                return self.data.get(item, None)
         def parse_json(content):
            return json.loads(content)
        def parse_kv(content):
            return dict(re.findall(r'(\w+)\s*=\s*"?([\w\s]+)"?', content))
         def load_s3():
                return '{ "d1": "s3 d1", "d2": "s3 d2" }'
         def load_file():
                return 'd1="file d1", d2="file d2"'
```
#### **Traddtional Usage**

```
In [71]:
s3_config = ConfigData(load_s3, parse_json)
        print s3_config['d1']
         file config = ConfigData(load file, parse kv)
         print file_config['d1']
```
s3 d1 file d1

#### **Dependency Injection**

```
In [19]:
class ConfigBindingSpec(pinject.BindingSpec):
             def __init (self, type):
                 self-type = typedef configure(self, bind):
                 if self.type == "s3":
                     bind('load fn', to instance=load s3)
                     bind('parse fn', to instance=parse json)
                 elif self.type == "file":
                     bind('load fn', to class=load file)
                     bind('parse fn', to class=parse kv)
```
In [72]: di = pinject.new\_object\_graph(modules=[\_\_main\_\_], binding\_specs=[ConfigBindingSpec('s3')])

```
config = di.provide(ConfigData)
print config['d1']
print config['d2']
```
s3 d1 s3 d2

# **3.4. Singleton**

#### **Intent**

Ensure a class only has one instance, and provide a global point of access to it.

#### **Applicability**

Use the Singleton pattern when

- there *must* be exactly one instance of a class, and it must be accessible to clients from a well-known access point
- when the sole instance should be extensible by subclassing, and clients should be able to use an extended instance without modifying their code

#### **Note**

Singleton have been widly abused and become an **Anti-Pattern**

#### **Implementation**

Directly puting the singleton into a module would be OK.

Note: Importing module itself is thread-safe

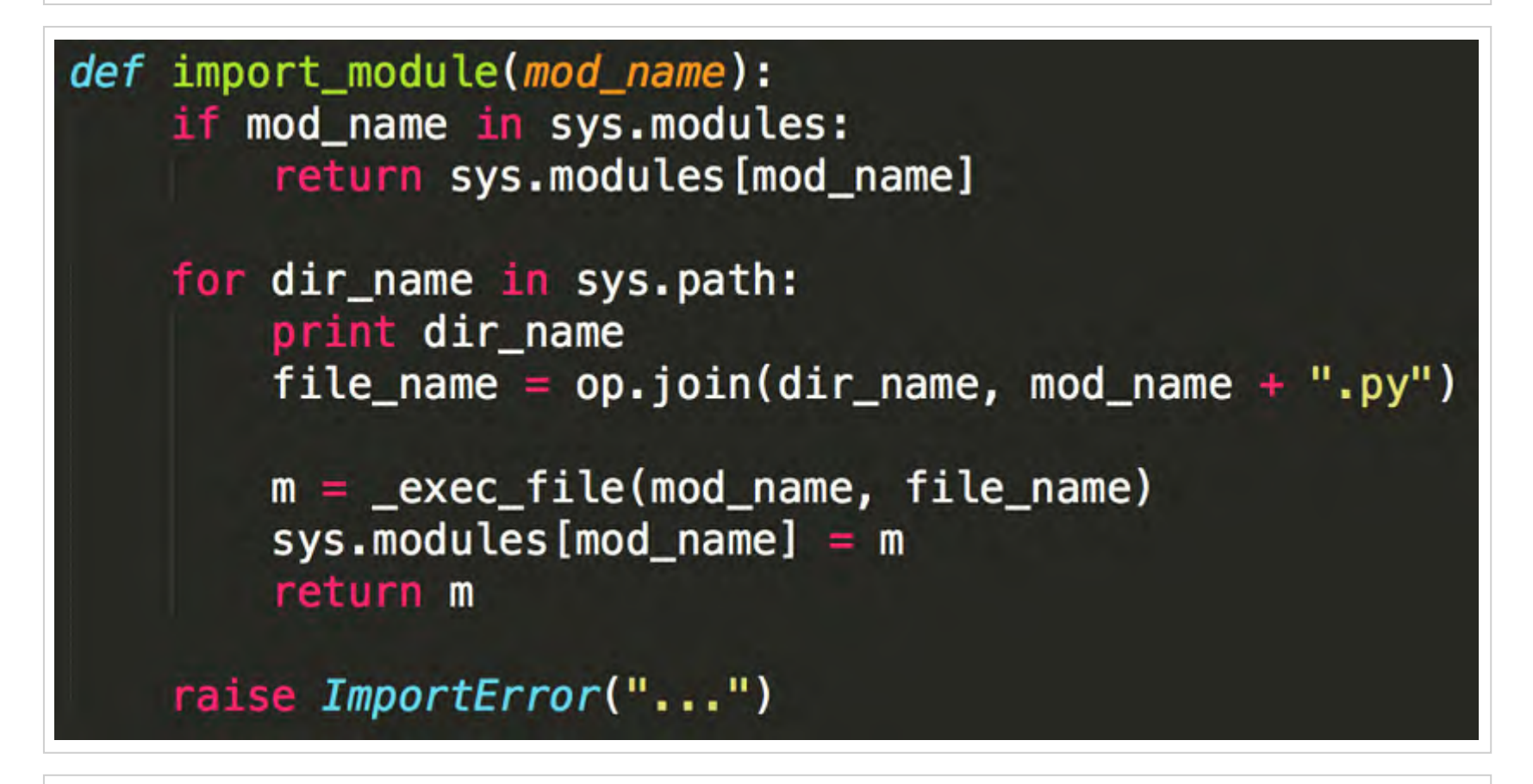

**Implementation (2)**

```
In [178]:
from threading import Lock
          class SingletonFinal(type):
              instance = None
              lock = Lock()def __call__(cls, *args, **kw):
                  with cls.lock:
                      if not cls.instance:
                           cls.instance = super(SingletonFinal, cls).__call__(*args, **kw)
                  return cls.instance
              def init (cls, name, bases, namespace):
                  super(SingletonFinal, cls). init (name, bases, namespace)
                  for klass in bases:
                      if isinstance(klass, SingletonFinal):
                          print "**debug** ", name, bases, namespace
                          raise TypeError(str(klass.__name__) + " is final")
```
In [52]: **class** ASingleton(object): \_\_metaclass\_\_ = SingletonFinal

```
a = ASingleton()
b =ASingleton()
assert a is b
print(a.__class__.__name__, b.__class__.__name__)
```

```
('ASingleton', 'ASingleton')
```
### **3.5. MonoState (Other)**

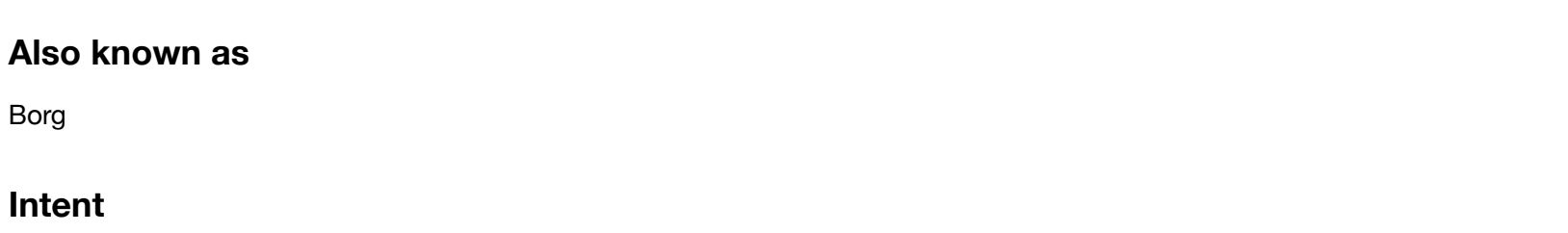

Enforces a behaviour like sharing the same state amongst all instances.

#### **Applicability**

Use the Monostate pattern when

- The same state must be shared across all instances of a class.
- **Typically this pattern might be used everywhere a Singleton might be used. Singleton usage however is not transparent, Monostate usage is**.
- Monostate has one major advantage over singleton. **The subclasses might decorate the shared state as they wish and hence can provide dynamically different behaviour than the base class.**

#### **Implementation**

```
In [4]:
class Borg(object):
           _ _shared_state = {}
            def __new__(cls, *args, **kwargs):
                obj = super(Borg, cls).__new__(cls, *args, **kwargs)
                obj. dict = cls. shared state
                return obj
        class Foo(Borg): pass
        class Bar(Foo): pass
        b1, b2, f1 = Borg(), Borg(), Foo()b1.a = 10b2.b = 20print f1.a, f1.b
```
10 20

# **3.6. Prototype**

#### **Intent**

Specify the kinds of objects to create using a prototypical instance, and create new objects by copying this prototype.

#### **Applicability**

Use the Prototype pattern

- when the classes to instantiate are specified **at run-time**, for example, by dynamic loading; or
- when instances of a class can have one of only a few different combinations of state. It may be **more convenient** to install a corresponding number of prototypes and clone them **rather than instantiating the class manually**, each time with the appropriate state

#### **Implementation**

• normally use copy to do so

```
In [ ]: ]import copy
       class SubComponent(object):
           pass
       class ComplexData(object):
           def init (self):
               self.d1 = "abc"self.d2 = [1,2,3]self.d3 = SubComponent()# make it always deep copy
        # def __copy__(self,):
        # return copy.deepcopy(self)
```
In [ ]:

```
c = ComplexData()
cov1 = cov.coby(c)copy2 = copy.deepcopy(c)del c.d2[0]
```
In [176]: **print** c.d1, c.d2, c.d3 **print** copy1.d1, copy1.d2, copy1.d3 **print** copy2.d1, copy2.d2, copy2.d3

> abc  $[2, 3]$  < main . SubComponent object at  $0x104770650$ abc  $[2, 3]$  < main . SubComponent object at  $0x104770650$ abc  $[1, 2, 3]$  < main . SubComponent object at  $0x1047703d0>$

### **4. Structural Design Patterns Practice**

- Deal with the mutual composition of classes or objects
- GOF Covered:
	- **Decorator**
	- **Proxy**
	- **Bridge**
- **Functional Programming** related:
	- **Currying**
	- **Compose**
- Others
	- **Mixin**

# **4.1. Decorator**

#### **Intent**

wrap a function or class to add more function or twist the structure/behaviours and keep the original signatures

Use Python **decorator syntax** rather than **inheritance**

#### **Implementation**

```
In [2]:
import wrapt
```

```
@wrapt.decorator
def log(fn, instance, args, kwargs):
   print '"{}({})" enter'.format(fn.func_name, ','.join(args))
   ret = fn(*args, **kwargs)
   print '"{}({})" exit.'.format(fn.func_name, ','.join(args))
    return ret
```

```
In [3]:
@log
```

```
def convert(s1):
    return int(s1)
```

```
convert("123")
```

```
"convert(123)" enter
"convert(123)" exit.
```
Out[3]: 123

#### **Another Usage**

```
In [4]:
def convert(s1):
        "convert(345)" enter
        "convert(345)" exit.
            return int(s1)
        logged convert = log(convert)logged convert("345")
```
Out[4]: 345

#### **Note**

- **Actually in Python, you can do much more things with Decorator**
- For more **cool** things you can do with **decorator**, refer to my talk Python Hooking, Patching and Injection [\(https://github.com/wjo1212/ChinaPyCon2016\)](https://github.com/wjo1212/ChinaPyCon2016) in PyCon 2016 Shenzhen

### **4.2. Proxy**

#### **Also known as**

Surrogate

#### **Intent**

Provide a surrogate or placeholder for another object to control access to it.

#### **Applicability**

Proxy is applicable when:

- a **remote proxy** provides a local representative for an object in a different address space.
- a virtual proxy creates **expensive objects on demand**.
- a protection proxy **controls access** to the original object.

#### **Implementation**

In [ ]: *# Note: consider a 10GB table* students = AzureTable('user1.storage.azure.com/table/students')

> *# Only get the data when be accessed* **print** students.xiaoMing.Address.data **print** students.Jim.birthday.data

```
In [180]:
class AzureTable(object):
              def init (self, url, row=None, col=None, level='table'):
                  self. url = url
                  self. row = row
                  self. col = colself. level = level
              def _fetch(self):
                  assert self.__level == 'col'
                  print '*** Downloading from\n\t"{}/{}/{}"'.format(self. url,
                                                                   self. row,
                                                                   self. col)
                  print '*** Downloading Complete'
                  return "Hello PyCon 2016: {}.{}".format(self. row, self. col)
              def qetattr (self, item):
                  if self.__level == 'table':
                      return AzureTable(self. url, row=item, level='row')
                  elif self.__level == 'row':
                      return AzureTable(self.__url, row=self.__row, col=item, level='col')
                  if item == 'data':
                      return self._fetch()
```
In [181]: students = AzureTable('user1.storage.azure.com/table/students')

```
print students.xiaoMing.Address.data
print "-" * 30
print students.Jim.birthday.data
```
\*\*\* Downloading from

"user1.storage.azure.com/table/students/xiaoMing/Address"

```
*** Downloading Complete
```
Hello PyCon 2016: xiaoMing.Address

```
*** Downloading from
```
"user1.storage.azure.com/table/students/Jim/birthday"

```
*** Downloading Complete
```

```
Hello PyCon 2016: Jim.birthday
```
------------------------------

#### **Note**

**Bridge pattern** could also consider use getattr to provide dynamic bridged object as well if need.

For more mechanism about **property access hooking**, Refer to my talk Python Hooking, Patching and Injection [\(https://github.com/wjo1212/ChinaPyCon2016\)](https://github.com/wjo1212/ChinaPyCon2016) in PyCon 2016 Shenzhen

Another example in system module: weakref https://pymotw.com/2/weakref/index.html [\(https://pymotw.com/2/weakref/index.html\)](https://pymotw.com/2/weakref/index.html)

# **4.3. Currying (FP)**

#### **Intent**

Currying provides a way for working with functions that take multiple arguments, and using them in frameworks where functions might take only one argument.

Somehow an **Adapter for functional programing**

#### **Implementation (functools.partial)**

In [183]: **from** functools **import** partial

```
int16 = partial(int, base=16)int16("FF")
```
Out[183]: 255

#### **Implementation (currying)**

```
In [103]:
from toolz.functoolz import curry
         @curry
         def sum5(a, b, c, d, e):
             return a + b + c + d + eassert 15 == sum(1)(2)(3)(4)(5)assert 15 == sum5(1, 2, 3)(4, 5)assert 15 == sum5(1, 2, 3, 4, 5)
```
# **4.4. Compose (FP)**

#### **Intend**

compose high level function on top of low level components

#### **Examples:**

How to sum of all even number inside the string?

```
s1 = "12x3y45z67t89" => 2+4+6+8 => 20
```
In [107]: s1 = "12x3y45z67t89"

sum(int(x) **for** x **in** s1 **if** x.isdigit() **and**  $int(x)$   $\frac{2}{x} = 0$ 

Out[107]: 20

In [108]:

**Implementation**

**from** toolz.functoolz **import** compose **from** functools **import** partial sum even from str = compose(sum, partial(filter, **lambda** :  $%$  & 2== 0), partial(map, int), partial(filterer)

In [112]: **print** sum\_even\_from\_str(s1) 20 print sum even from str("6x 4x 2x 1x1")

12

In [114]: **from** fn **import** F, \_ sum\_even\_from\_str = F(filter, str.isdigit) **>>** F(map, int) **>>** F(filter, \_**%**2**==**0) **>>** sum

In [115]: **print** sum\_even\_from\_str(s1) print sum even from str("6x 4x 2x 1x1")

> 20 12

# **4.5. Mixin (Other)**

#### **Intent**

Add (mix-in) new features into a class, object statically or dynamically, normally via meta-programming and/or monkey patching technology, but not limited to.

For more mechanism about **metaclass** and **monkey patch**, Refer to my talk Python Hooking, Patching and Injection [\(https://github.com/wjo1212/ChinaPyCon2016\)](https://github.com/wjo1212/ChinaPyCon2016) in PyCon 2016 Shenzhen

#### **Implementation**

```
In [7]:
class Dancer(object):
In [8]: s1 = Student('s1')
        "s1" is studying
        ------------------------------
        "s2" is studying
            def dance(self,):
                print '"{}" is dancing'.format(self.name)
        class Student(object):
            def init<sub>_(self, name):</sub>
                self.name = namedef study(self,):
                print '"{}" is studying'.format(self.name)
        s1.study()
        # s1.dance() # cannot dance
        print "-" * 30
        Student = type('Student', (Dancer_i), dict(Student. dict))
        s2 = Student('s2')s2.study()
        s2.dance() # any new object can dance
        print "-" * 30
        s1. class = Student # patch s1
        s1.dance() # student now can dance too
```
"s2" is dancing ------------------------------ "s1" is dancing

# **5. Behavioral Design Patterns Practice**

- Analyze the ways in which classes or objects interact and distribute responsibilities among them
- **GOF Covered:**
- **Template Method**
- **Strategy, Observer**
- Iterator, Visitor, Builder (\*)
- **Functional Programming** related:
	- **High Order Function**
	- **Memorization**
	- **Monads**
- **Others:**
	- **Double Dispatch**
	- Mock-up

# **5.1. Template Method**

#### **Also Known as**

Self-delegation

#### **Intent**

Define the **skeleton of an algorithm** in an operation, **deferring some steps to subclasses**. Template method lets subclasses redefine certain steps of an algorithm without changing the algorithm's structure.

#### **Applicability**

The Template Method pattern should be used to implement the invariant parts of an algorithm **once** and leave it up to **subclasses to implement the behavior that can vary**

- when common behavior among subclasses should be factored and localized in a common class to **avoid code duplication.**
- to control subclasses extensions. You can define a template method that calls "hook" operations at specific points, thereby permitting extensions only at those points
#### **Use cases**

• Test Cases

Luigi Task etc

#### **Note**

Be more flexible and powerful in dynamic lanugage with more powerful inspection and meta-programming capability

## **5.1.1. Classic Implementation**

```
In [14]: from abc import abstractmethod, ABCMeta
         class AbstractTestCase(object):
             __metaclass__ = ABCMeta
             def setup(self,):
                 pass
             def teardown(self,):
                 pass
             @abstractmethod
             def test(self,):
                 pass
             def run(self,):
                 self.setup()
                 self.test()
                 self.teardown()
```

```
In [15]:
class Test1(AbstractTestCase):
         prepare
             def setup(self,):
                 print "prepare"
             def teardown(self,):
                 print 'teardown'
             def test(self,):
                 print "do some test"
                 assert 1 == int('1')
         t = Test1()t.run()
```
do some test teardown

# **5.1.2. More Flexible Implementation (using tag)**

```
In [26]: from types import MethodType
         case tag list = []
         def case_tag(fn):
             case tag list.append(fn)
             return fn
         class TestCaseTemplate(object):
             def init (self):
                 self.run_list = []
                 for x in dir(self):
                     fn = getattr(self, x)if isinstance(fn, MethodType) and fn.im_func in case_tag_list:
                         self.run list.append(fn)
             def setup(self,): pass
             def teardown(self,): pass
             def run(self,):
                 self.setup()
                 for fn in self.run_list:
                     fn()
                 self.teardown()
```

```
In [27]:
class Test1(TestCaseTemplate):
         prepare
         do some test1
         do some test2
         teardown
             def setup(self,):
                 print "prepare"
             def teardown(self,):
                 print 'teardown'
             @case_tag
             def case1(self,):
                 print "do some test1"
                 assert 1 == int('1')
             @case_tag
             def case2(self,):
                 print "do some test2"
                 assert 1 == int('1')
         t = Test1()t.run()
```
# **5.1.3. More Flexible Implementation (w/o tag)**

```
In [9]: from types import MethodType
        class TestCaseTemplate(object):
            def init (self):
                self.run list = []for x in dir(self):
                    fn = getattr(self, x)if isinstance(fn, MethodType) \
                        and fn.func name.startswith('test'):
                        self.run list.append(fn)
            def setup(self,): pass
            def teardown(self,): pass
            def run(self,):
                self.setup()
                for fn in self.run_list:
                    fn()
                self.teardown()
```

```
In [31]:
class Test1(TestCaseTemplate):
             def setup(self,):
                 print "prepare"
             def teardown(self,):
                 print 'teardown'
             def test1(self,):
                 print "do some test1"
                 assert 1 == int('1')def test2(self,):
                 print "do some test2"
                 assert 1 == int('1')
         t = Test1()t.run()
```
prepare do some test1 do some test2 teardown

# **5.2. Strategy**

## **Also known as**

Policy

## **Intent**

Define **a family of algorithms**, encapsulate each one, and make them interchangeable. Strategy lets the algorithm vary independently from clients that use it.

## **Applicability**

Use the Strategy pattern when

- **many related classes differ only in their behavior**.
- you need **different variants of an algorithm**.

### **5.2.1. Classic implementation**

```
In [104]: import json
          import re
          from abc import ABCMeta, abstractmethod
          class IDataParser(object):
              __metaclass__ = ABCMeta
              @abstractmethod
              def parse(cls, content): pass
          class IDataLoader(object):
              __metaclass__ = ABCMeta
              @abstractmethod
              def get_content(self): pass
          class ConfigData(object):
              def init (self, loader, parser):
                  assert isinstance(loader, IDataLoader) and isinstance(parser, IDataParser)
                  self.data = parser.parse(loader.get content())
              def getitem (self, item):
                  return self.data.get(item, None)
```

```
In [105]:
class JsonParser(IDataParser):
              def parse(cls, content):
                  return json.loads(content)
          class KvParser(IDataParser):
              def parse(cls, content):
                  return dict(re.findall(r'(\w+)\s*=\s*"?([\w\s]+)"?', content))
          class S3Storage(IDataLoader):
              def get_content(self):
                  # read content from AWS S3
                  return '{ "d1": "s3 d1", "d2": "s3 d2" }'
          class FileStorage(IDataLoader):
              def get_content(self):
                  # read content from file path
                  return 'd1="file d1", d2="file d2"'
```

```
In [106]:
s3_config = ConfigData(S3Storage(), JsonParser())
          s3 d1
         print s3_config['d1']
         print s3_config['d2']
          file_config = ConfigData(FileStorage(), KvParser())
         print file_config['d1']
         print file_config['d2']
```
s3 d2 file d1 file d2

# **5.2.2. implementation with duck typing**

```
In [107]:
class ConfigData(object):
              def init (self, loader, parser):
                  self.data = parser.parse(loader.getcontent())def getitem (self, item):
                  return self.data.get(item, None)
          class JsonParser(object):
              def parse(cls, content):
                  return json.loads(content)
          class KvParser(object):
              def parse(cls, content):
                  return dict(re.findall(r'(\w+)\s*=\s*"?([\w\s]+)"?', content))
          class S3Storage(object):
              def get_content(self):
                  # read content from AWS S3
                  return '{ "d1": "s3 d1", "d2": "s3 d2" }'
          class FileStorage(object):
              def get_content(self):
                  # read content from file path
                  return 'd1="file d1", d2="file d2"'
```

```
In [109]:
s3_config = ConfigData(S3Storage(), JsonParser())
          s3 d1
          s3 d2
          file d1
          file d2
          print s3_config['d1']
          print s3_config['d2']
          file config = ConfigData(Filestorage(), KvParser())print file_config['d1']
          print file_config['d2']
```
## **5.2.3. Simpler way using functions**

```
In [110]:
import json
          import re
          def parse_json(content):
              return json.loads(content)
          def parse_kv(content):
              return dict(re.findall(r'(\w+)\s*=\s*"?([\w\s]+)"?', content))
          def load_s3():
                  # read content from AWS S3
                  return '{ "d1": "s3 d1", "d2": "s3 d2" }'
          def load_file():
                  # read content from file path
                  return 'd1="file d1", d2="file d2"'
```

```
In [111]:
s3_config = parse_json(load_s3())
          s3 d1
          s3 d2
         file d1
         file d2
         print s3_config['d1']
         print s3_config['d2']
          file config = parse kv(load file())print file_config['d1']
         print file_config['d2']
```
# **5.3. Observer**

### **Also known as**

Dependents, Publish-Subscribe

### **Intent**

Define a **one-to-many dependency** so that when **one object changes state**, all its dependents are **notified** and updated **automatically**.

## **Applicability**

- when an abstraction has **two aspects, one dependent on the other**.
- when a change to one object requires changing others, and you don't know how many objects need to be changed
- when an object should be able to notify other objects without knowing who these objects are.

# **5.3.1. Class Level Implementation**

#### In [11]: **import** wrapt

```
class Data(object):
   def __init__(self):
        self.d1 = "1"self.d2 = "hello world"
   def change1(self,):
        self.d1 = "123"
   def chang2(self, new_val):
        self.d2 = new_val
```

```
In [12]: @wrapt.decorator
         def ob1(fn, instance, *args):
             attr, val = arg[0]ret = fn(attr, val)print "ob1: ", attr, " is changed to: ", val
             return ret
         @wrapt.decorator
         def ob2(fn, instance, *args):
            attr, val = args[0]ret = fn(attr, val)print "ob2: ", attr, " is changed to: ", val
             return ret
         def add_ob(cls, ob):
             cls. __setattr__ = ob(cls._ __setattr__)
         add_ob(Data, ob1)
         add_ob(Data, ob2)
```

```
In [14]: x, y = Data(), Data()
        ob1: d1 is changed to: 1
        ob2: d1 is changed to: 1
        ob1: d2 is changed to: hello world
        ob2: d2 is changed to: hello world
        ob1: d1 is changed to: 1
        ob2: d1 is changed to: 1
        ob1: d2 is changed to: hello world
        ob2: d2 is changed to: hello world
        ob1: d1 is changed to: abc
        ob2: d1 is changed to: abc
        ob1: d2 is changed to: hello data
        ob2: d2 is changed to: hello data
        ob1: d3 is changed to: 123
        ob2: d3 is changed to: 123
        ob1: d1 is changed to: xxx
        ob2: d1 is changed to: xxx
        x.d1 = "abc"x.d2 = "hello data"x.d3 = 123y.d1 = "xxx"# Question: how to observe at object level ?
```
### **5.3.2. Object Level Implmentation**

```
In [ ]:
import wrapt
In [1]:
def ob1(fn, instance, *args):
       class Data(object):
           def __init__(self):
               self.d1 = "1"self.d2 = "hello world"
           def change1(self,):
                self.d1 = "123"def chang2(self, new_val):
               self.d2 = new_valattr, val = args[0]ret = fn(attr, val)print "ob1: ", attr, " is changed to: ", val
           return ret
       def ob2(fn, instance, *args):
           attr, val = args[0]ret = fn(attr, val)print "ob2: ", attr, " is changed to: ", val
           return ret
       def add_ob(obj, ob):
           @wrapt.decorator
           def bind_obj(fn, instance, *args):
                if instance is obj:
                   return ob(fn, instance, *args)
                else:
                   return fn(*args[0], **args[1])
           type(obj). setattr = bind obj(type(obj). setattr )
```
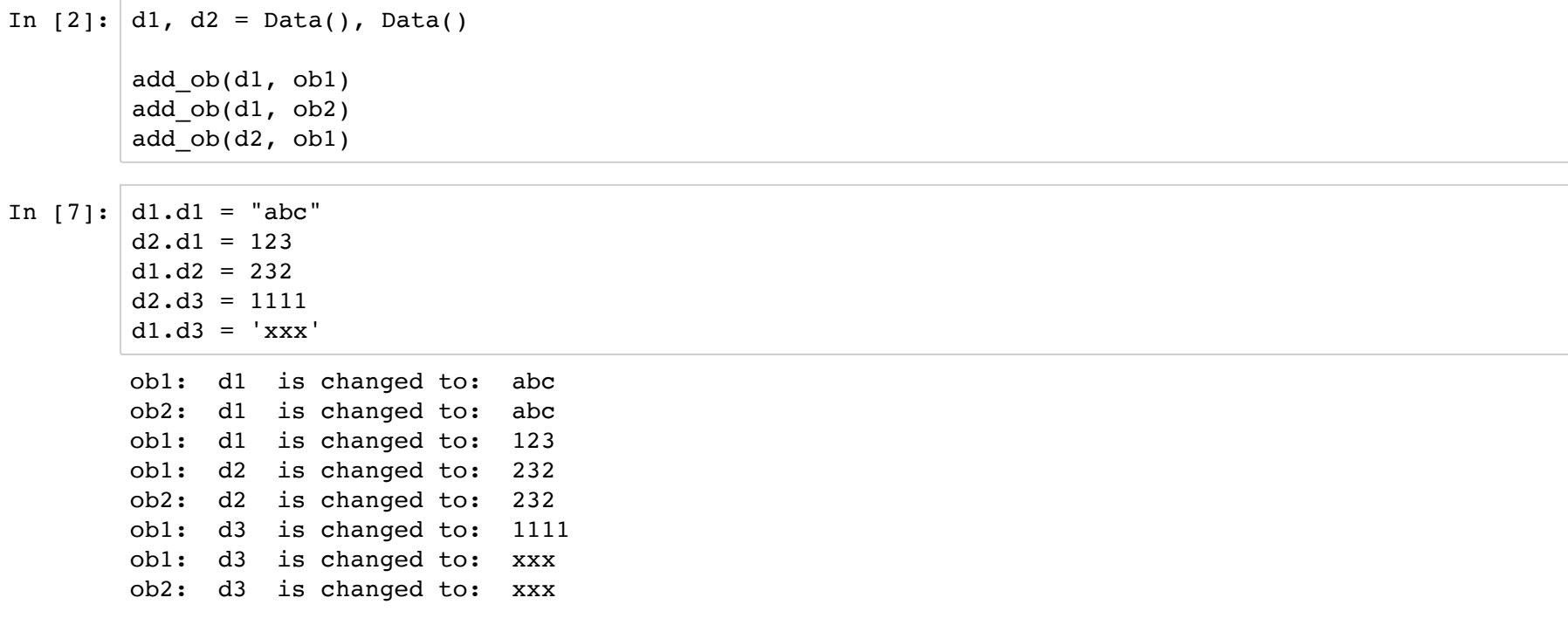

# **5.3.3. Event Level Implementation (C# Style)**

**Event handler in C# Code**

```
In [ ]:
using System;
        class Observable {
            public event EventHandler SomethingHappened;
            public void DoSomething() {
                EventHandler handler = SomethingHappened;
                if (handler != null) {
                    handler(this, EventArgs.Empty);
                }
            }
        }
        class Observer {
            public void HandleEvent(object sender, EventArgs args) {
                Console.WriteLine("Something happened to " + sender);
            }
        }
        class Test {
            static void Main() {
                Observable observable = new Observable();
                Observer observer = new Observer();
                observable.SomethingHappened += observer.HandleEvent;
                observable.DoSomething();
            }
        }
```
#### **Implementation**

```
In [209]:
from events import Events
          class Observable(object):
              events = ('on name change', 'on value change')
              events = Events()def do_something(self,):
                  self.events.on name change('new data')
          class Observer:
             def handle_event(self, new_data):
                  print "data is changed: ", new_data
          observable = Observable()
          observer = Observer()
          observable.events.on_name_change += observer.handle_event
          observable.do_something()
```

```
data is changed: new data
```
# **5.4. Iterator**

we will skip it

it's so popular in Python and functional programming

refer to map, filter, reduce, itertools.*, toolz.itertoolz.* etc

# **5.5. High Order Function (FP)**

#### **Intent**

A function that accept function as parameters or return function

### **Note**

a kind of **Strategy Pattern for Functional Programming\***

### **Implementation**

```
In [14]:
def my_reduce(function, sequence, initial=None):
             it = iter(sequence)
            ret = initial or it.next()
             for x in it:
                 ret = function(ret, x)
```

```
return ret
```

```
In [17]:
from functools import partial
         my_sum = partial(my_reduce, lambda x,y: x+y, initial=0)
        my_pdt = partial(my_reduce, lambda x,y: x*y, initial=1)
        my_len = partial(my_reduce, lambda x,y: x+1, initial=0)
```

```
In [18]:
print my_sum([1,2,3,4]) # 1 + 2 + 3 + 4
        print my pdf([1,2,3,4]) # 1 * 2 * 3 * 4print my len([1,2,3,4]) # 1 + 1 + 1 + 1
```
10 24 4

# **5.6. Memorization (FP)**

## **Also Known as**

**Cache** 

## **Intent**

To avoid expensive re-acquisition of resources by not releasing the resources immediately after their use. The resources retain their identity, are kept in some fast-access storage, and are re-used to avoid having to acquire them again.

## **Applicability**

Use the Caching pattern(s) when

## **Implementation**

```
In [76]:
from toolz.functoolz import memoize
         start download: http://localhost:8888/static/base/images/logo.png (http://localhost:8888/static/
         base/images/logo.png)
         4473
         4473
         start download: http://localhost:8888/kernelspecs/python2/logo-64x64.png (http://localhost:8888/
         kernelspecs/python2/logo-64x64.png)
         2180
         2180
         import urllib2
         @memoize
         def download(path):
             print "start download: ", path
             f = \text{urllib2.}urlopen(path)
             ret = f.read()f.close()
             return ret
         p1 = 'http://localhost:8888/static/base/images/logo.png'
         p2 = 'http://localhost:8888/kernelspecs/python2/logo-64x64.png'
         print len(download(p1))
         print len(download(p1))
         print len(download(p2))
         print len(download(p2))
```
# **5.7. Double Dispatch (Other)**

## **Also Known As**

Multimethod

## **Intent**

Double Dispatch pattern is a way to create maintainable dynamic behavior based on receiver and parameter types.

# **Applicability**

Use the Double Dispatch pattern when

• the dynamic behavior is not defined only based on receiving object's type but also on the receiving method's parameter

## **Note**

Language supporting double dispatch normally doesn't need **Visitor Pattern**

# **Double Dispatch in Java**

```
In [ ]:
class Fruit{ }
        class Apple extends Fruit{ }
        class Banana extends Fruit{ }
        class People {
            public void eat(Fruit f) { System.out.println("People eat Fruit"); }
            public void eat(Apple f) { System.out.println("People eat Apple"); }
            public void eat(Banana f) { System.out.println("People eat Banana"); }
        }
        class Boy extends People {
            public void eat(Fruit f) { System.out.println("Boy eats Fruit"); }
            public void eat(Apple f) { System.out.println("Boy eats Apple"); }
            public void eat(Banana f) { System.out.println("Boy eats Banana"); }
        }
        public class multipatch {
            public static void main(String[] argu) {
                People boy = new Boy();
                Fruit apple = new Apple();
                Fruit banana = new Banana();
                boy.eat(apple); // Boy eats Fruit
                boy.eat(banana); // Boy eats Fruit
            }
        }
```
#### **Implementation**

**Also cover Builder Pattern here**

```
In [36]: from abc import ABCMeta, abstractmethod
         from functools import partial
         from multipledispatch import dispatch
         disptch = partial(dispatch, name space=dict())class DocElement(object):
             def __str__(self): return "Doc Element"
         class PlainText(DocElement):
             def __str__(self): return "Plain Text"
         class RichText(PlainText):
             def __str__(self): return "Apple"
         class Image(DocElement):
             def __str__(self): return "Image"
         class GifImage(Image):
             def __str__(self): return "Gif Image"
```

```
In [40]: class Builder(object):
             __metaclass__ = ABCMeta
             def __repr__(self):
                 return ''
             @abstractmethod
             @dispatch(DocElement)
             def make(self, element): pass
             @abstractmethod
             @dispatch(PlainText)
             def make(self, element): pass
             @abstractmethod
             @dispatch(RichText)
             def make(self, element): pass
             @abstractmethod
             @dispatch(Image)
             def make(self, element): pass
             @abstractmethod
             @dispatch(GifImage)
             def make(self, element): pass
```

```
In [41]: class RtfBuilder(Builder):
             @dispatch(DocElement)
             def make(self, element):
                 print "RTF make: ", element
                 return self
             @dispatch(PlainText)
             def make(self, element):
                 print "RTF make: ", element
                 return self
             @dispatch(RichText)
             def make(self, element):
                 print "RTF make: ", element
                 return self
             @dispatch(Image)
             def make(self, element):
                 print "RTF make: ", element
                 return self
             @dispatch(GifImage)
             def make(self, element):
                 print "RTF make: ", element
                 return self
```

```
In [42]: class DocxBuilder(Builder):
             @dispatch(DocElement)
             def make(self, element):
                 print "DOCX make: ", element
                 return self
             @dispatch(PlainText)
             def make(self, element):
                 print "DOCX make: ", element
                 return self
             @dispatch(RichText)
             def make(self, element):
                 print "DOCX make: ", element
                 return self
             @dispatch(Image)
             def make(self, element):
                 print "DOCX make: ", element
                 return self
             @dispatch(GifImage)
             def make(self, element):
                 print "DOCX make: ", element
                 return self
```

```
In [43]: \vert \text{txt} = \text{PlainText}()RTF make: Plain Text
         RTF make: Image
         RTF make: Gif Image
         RTF make: Apple
         ------------------------------
         DOCX make: Plain Text
         DOCX make: Image
         DOCX make: Gif Image
         DOCX make: Apple
         img = Image()qif = GifImage()rtxt = RichText()builder1 = RtfBuilder()builder2 = DocxBuilder()
         builder1.make(txt).make(img).make(gif).make(rtxt)
         print '-' * 30
         builder2.make(txt).make(img).make(gif).make(rtxt)
```
 $Out[43]:$ 

# **5.8. Monads (FP)**

## **Intent**

Monad pattern based on monad from linear algebra represents the way of **chaining operations together step by step**. Binding functions can be described as passing one's output to another's input basing on the **'same type' contract**. Formally, monad consists of a type constructor M and two operations: bind - that takes monadic object and a function from plain object to monadic value and returns monadic value return - that takes plain type object and returns this object wrapped in a monadic value.

# **Applicability**

Use the Monad in any of the following situations

- when you want to chain operations easily
- when you want to apply each function regardless of the result of any of them

### **Example**

```
In [63]:
def sqrt(x):
             if x < 0:
                 return None
             else:
                 return x ** 0.5
         def divide100(divisor):
             if divisor == 0:
                 return None
             else:
                 return 100 / divisor
```
In [64]: **from** fn **import** F cal = F() **>>** sqrt **>>** divide100 **>>** sqrt **>>** divide100

**error happens during fluent API calling**

```
In [65]:
print cal(3)
        try:
            print cal(0)
        except Exception as ex:
             print ex
```

```
13.1607401295
unsupported operand type(s) for /: 'int' and 'NoneType'
```
#### **Implementation**

```
In [66]:
import wrapt
        from fn import F
        @wrapt.decorator
        def my shift(fn, instance, args, kwargs):
            def handle none(param,):
                if param is None:
                    return None
                return args[0](param)
            return fn(handle_none)
        F. rshift = my_shift(F. rshift)
        F. lshift = my_shift(F. lshift)
```
In [67]: cal = F() **>>** sqrt **>>** divide100 **>>** sqrt **>>** divide100

**print** cal(3) **print** cal(0) *# can handle error and output None*

13.1607401295 None

# **5.9. Mock-up (Other)**

### **Intent**

Mock or patching a module or API with stub or predefined class/objects or methods for specific purpose like testing, normally uses Monkey Patch technology.

**Example**

```
In [ ]:
# %load code/mut.py
        import conf_loader as cl
        def logic():
           config = cl.load() # load settings from some REST
           # do a lot of complex settings
            return "abc"
```
In [58]: **import** code.mut **as** mut

```
def test_case_1():
   assert mut.logic() == "abc", "test failed"
   print "test passed"
```
test case  $1()$ 

\*\* conf\_loader: load data from remote system.... test passed

#### **what if the conf\_loader.load:**

- not available (complex system)
- hard to configure test data
- slow as heavy operation

```
In [ ]:
# %load code/conf_loader.py
        def load():
            print "** conf loader: load data from remote system...."
            # raise ValueError("time-out: remote system no response")
            # takes long time to get data
            return "...."
```

```
In [60]:
import mock
         import code.mut as mut
         @mock.patch("code.conf_loader.load")
         def main_v1(mock_load):
             mock_load.return_value = '{"settings":"..."}'
             assert mut.logic() == "abc", "test failed"
             print "test passed"
         main v1()
```
test passed

# **6. Concurrent Patterns**

- Deal with the multi-threaded (or multi-process) programming paradigm, concerns the performance and effective ways among class/objects in a concurrent context.
- **Patterns Covered**:
	- **Reader Writer Lock**
	- **Guarded suspension**
	- **Advanced Producer and Consumer**
	- **Promise (Future)**
	- **Thread Pool**
	- **Executor Service**

# **6.1. Reader Writer Lock**

### **Also Known as**

shared-exclusive lock

#### **Intent:**

Shared resources that allow multiple readers to read in parallel but exclusive for only one writer to write.

### **Applicability:**

Application need to **increase the performance** of resource synchronize for multiple thread, in particularly there are **mixed read/write operations**.

## **Traddtional Lock (relatively bad performance)**

```
In [44]: from threading import Lock, Thread
         from contextlib import contextmanager
         import time
         import itertools as it
         class FakeReadWriteLock(object):
             def init (self):
                 self.__monitor = Lock()
             def read(self):
                 return self.__monitor
             def write(self):
                 return self.__monitor
```

```
In [45]:
def run_read(rwl, data):
             for x in range(3000):
                 with rwl.read():
                     time.sleep(0.0001) # suppose hold lock for 0.1 ms
                     data[-1] # read data
         def run_write(rwl, data):
             for x in range(3000):
                 with rwl.write():
                     time.sleep(0.0002) # suppose hold lock for 0.2 ms
                     data.append(x) # write data
         def test(rwl):
             data = [-1]
             read ths = [Thread(target=run read, args=(rwl, data))for x in range(20)]
             write_ths = [Thread(target=run_write, args=(rwl, data))
                          for x in range(2)]
             s = time.time()for t in it.chain(write_ths, read_ths):
                 t.start()
             for t in it.chain(write ths, read ths):
                 t.join()
             e = time.time()print "exit: time used = {0:.3} seconds".format(e-s)
```

```
In [46]: rwl = FakeReadWriteLock()
        test(rwl)
```
exit: time used = 10.2 seconds

### **Implementation**

```
In [48]:
class ReadWriteLock(object):
            def init (self):
                 self. monitor = Lock()self. exclude = Lock()self.readers = 0@contextmanager
             def read(self):
                with self.__monitor:
                    self.readers += 1
                     if self.readers == 1:
                         self. exclude.acquire()
                 yield self
                with self.__monitor:
                    self.readers -= 1
                     if self.readers == 0:
                         self. exclude.release()
             def write(self):
                 return self.__exclude
```

```
In [49]:
rwl = ReadWriteLock()
        test(rwl)
```
exit: time used =  $3.79$  seconds

#### **Further question:**

how to support write-preferring to prevent writer Starvation of writing (when read locks for too much time)?

# **6.2. Guarded suspension**

#### **Intent**

guarded suspension is a software design pattern for managing operations that require **both a lock to be acquired and a precondition to be satisfied** before the operation can be executed.

# **Applicability**

The guarded suspension pattern is typically applied to method calls in object-oriented programs, and involves suspending the method call, and the calling thread, **until the precondition (acting as a guard) is satisfied.**

# **Examples (in Java)**

```
In [ ]:
# https://en.wikipedia.org/wiki/Guarded_suspension
        public class Example {
            synchronized void guardedMethod() {
                while (!preCondition()) {
                    try {
                        // Continue to wait
                        wait();
                        // …
                    } catch (InterruptedException e) {
                        // …
                    }
                }
                // Actual task implementation
            }
            synchronized void alterObjectStateMethod() {
                // Change the object state
                // …
                // Inform waiting threads
                notify();
            }
        }
```
Note: we will see implementation with next Pattern

# **6.3. Producer and Consumer**

## **Intent**

Producer Consumer Design pattern is a classic concurrency pattern which reduces coupling between Producer and Consumer by separating Identification of work with Execution of Work.

# **Applicability**

Use the Producer Consumer pattern when

- decouple system by separate work in two process produce and consume.
- addresses the issue of different timing require to produce work or consuming work

## **Implementaitons (PaC w/Guarded suspension)**

In [58]:
```
import threading as td
from threading import *
import time
class Queue(object):
    data = []item id = 1def init (self, capability = 20): self.max lst size = capability
    @property
   def data_count(self): return len(self.data)
   @property
   def vacancy_count(self): return self.max_lst_size - len(self.data)
   def consume(self, size):
       item = self.data[:size]
       del self.data[:size]
        return item
   def produce(self, size):
        item = range(self.item_id, self.item_id + size)
        self.data.extend(item)
       self.item id += size
        return item
```

```
In [76]: |q| exit = False
         def consumer(cv consume, cv produce, q, capability):
             def meet_condition():
                 return q.data_count >= capability
             def consume_item():
                 items = q.consume(capability)
                 print 'consumer ', td.current_thread().name, 'consumes item', items
             def need_exit():
                 return g_exit
             # Consume one item
             while True:
                 with cv_consume:
                     while not meet_condition() and not need_exit():
                         cv_consume.wait()
                     if need_exit():
                         print 'consumer ', td.current thread().name, 'exit'
                         break
                     consume_item()
                     cv_produce.notify_all()
```

```
In [77]: def producer(cv_consume, cv_produce, q, capability):
             def meet_condition():
                 return q.vacancy_count >= capability
             def produce_item():
                 item = q.produce(capability)
                 print 'producer ', td.current_thread().name, 'procudes item', item
             def need_exit():
                 return g_exit
             # Consume one item
             while True:
                 with cv_produce:
                     while not meet_condition() and not need_exit():
                         cv_produce.wait()
                     if need_exit():
                         print 'producer ', td.current_thread().name, 'exit'
                         break
                     produce_item()
                     cv_consume.notify_all()
```

```
In [87]:
def main():
             global g_exit
             q exit = False
             l, q = RLock(), Queue()
             cv consume, cv produce = Condition(lock=l), Condition(lock=l)
             c1 = Thread(target=consumer, args=(cv consume, cv produce, q, 2))
             c2 = Thread(target=consumer, args=(cv consume, cv produce, q, 7))
             p1 = Thread(target=producer, args=(cv consume, cv produce, q, 5))
            p2 = Thread(target=producer, args=(cv consume, cv produce, q, 3))
             lst = [c1, c2, p1, p2]for p in lst: p.start()
             # keep running for 1 ms, then exit and wait up all threads
             time.sleep(0.001)
             g exit = Truewith cv consume, cv produce:
                 cv produce.notify all()
                 cv consume.notify all()
             for p in lst: p.join()
            print "exist main, q size =", q.data count
```
#### **Result**

In [88]: main()

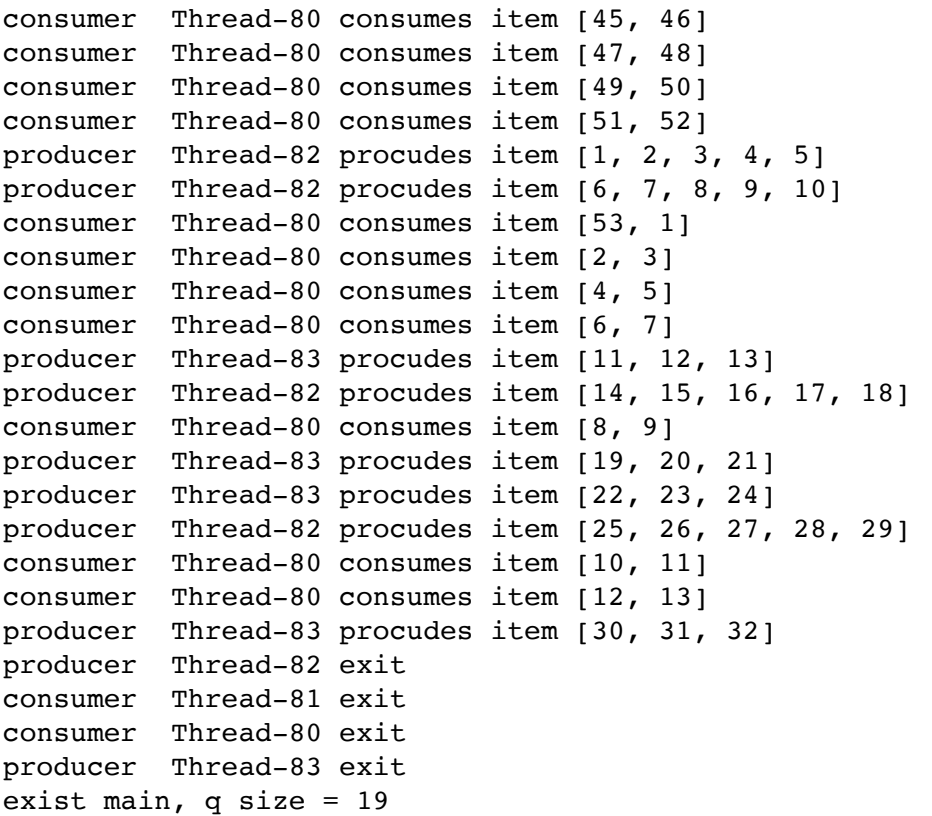

# **6.4. Promise (Future)**

### **Also known as**

#### **CompletableFuture**

Specifically, when usage is distinguished, a **future** is a read-only placeholder view of a variable, while a **promise** is a writable, single assignment container which sets the value of the future.

https://en.wikipedia.org/wiki/Futures\_and\_promises [\(https://en.wikipedia.org/wiki/Futures\\_and\\_promises\)](https://en.wikipedia.org/wiki/Futures_and_promises)

## **Intent**

A Promise represents a proxy for a value not necessarily known when the promise is created. It allows you to associate dependent promises to an asynchronous action's eventual success value or failure reason. Promises are a way to write async code that still appears as though it is executing in a synchronous way.

# **Applicability**

Promise pattern is applicable in concurrent programming when some work needs to be done asynchronously and:

- code maintainablity and readability suffers due to callback hell.
- you need to compose promises and need better error handling for asynchronous tasks.
- you want to use functional style of programming.

# **Implementation - Implicitly (with Executor Service)**

will see with later Pattern

# **Implementation - Explicitly**

- In  $[1]:$ **from** concurrent.futures **import** Future
- In [2]: *# In thread (or process) A*  $f =$  Future() **print** f.done() **print** f.running()

False False

```
In [99]:
# In thread (or process) B
         f.set_result(100)
         # In thread (or process) A
         print f.result()
         print f.exception()
```
100

None

#### **Transfer exception**

- In [9]: *# Inthread (or process) B* f.set exception(ZeroDivisionError("some error happens"))
- In [11]: *# In another thread (or process) #print f.result() # will drectly throws the exception* **print** f.exception()

some error happens

# **6.5. Thread Pool and Executor Service**

### **Intent**

It is often the case that tasks to be executed are short-lived and the number of tasks is large. Creating a new thread for each task would make the system spend more time creating and destroying the threads than executing the actual tasks. Thread Pool solves this problem by reusing existing threads and eliminating the latency of creating new threads.

## **Applicability**

Use the Thread Pool pattern when

you have a large number of short-lived tasks to be executed in parallel

### **Implementation**

```
In [ ]:
from concurrent import futures
        import math
```

```
PRIMES = [
    112272535095293,
   112582705942171,
    112272535095293,
    115280095190773,
    115797848077099,
    1099726899285419]
```
In [13]: **def** is\_prime(n):

```
if n % 2 == 0:
        return False
   sqrt n = int(math.floatmath.sqrt(n))for i in range(3, sqrt n + 1, 2):
        if n % i == 0:
            return False
    return True
def main():
   with futures.ProcessPoolExecutor() as executor:
```

```
for number, prime in zip(PRIMES, executor.map(is_prime,
                                               PRIMES)):
```

```
print('%d is prime: %s' % (number, prime))
```
main()

 is prime: True is prime: True is prime: True is prime: True is prime: True is prime: False

## **Another Example**

```
In [57]:
from concurrent import futures
         import urllib
         URLS = ['http://localhost:8888/notebooks/PythonDesignPatterns.ipynb',
                 'http://localhost:8888/static/base/images/logo.png',
                 'http://localhost:8888/kernelspecs/python2/logo-64x64.png',
                 'http://localhost:8888/tree',
                 'http://localhost:8888/files/slides/ast_tree_elements.png']
         def load_url(url):
             return urllib.urlopen(url).read()
         def main():
             with futures.ThreadPoolExecutor(max_workers=5) as executor:
                 future to url = dict((executor.submit(load url, url), url)
                                      for url in URLS)
                 for future in futures.as completed(future to url):
                     url = future_to_url[future]
                     try:
                         print('%r page is %d bytes' % (url, len(future.result())))
                     except Exception as e:
                         print('%r generated an exception: %s' % (url, e))
```
In [56]: main()

'http://localhost:8888/kernelspecs/python2/logo-64x64.png' page is 2180 bytes 'http://localhost:8888/notebooks/PythonDesignPatterns.ipynb' page is 22180 bytes 'http://localhost:8888/static/base/images/logo.png' page is 4473 bytes 'http://localhost:8888/files/slides/ast\_tree\_elements.png' page is 246982 bytes 'http://localhost:8888/tree' page is 12063 bytes

# **What we covered:**

- Misunderstanding of Design Patterns
- General Idea of Python and Design Patterns
- **Creational** Design Patterns Practice
- 4 GOF and 2 other patterns
- **Structural** Design Patterns Practice
	- 3 GOF, 2 FP and 1 other patterns
- **Behavioral** Design Patterns Practice
	- 5 GOF, 3 FP and 2 other patterns
- **Concurrent** Patterns
	- 6 current patterns

# **Now, You learned:**

- Understand design pattern correctly, know when, how to use it
- Know most popular design pattern practices used in Python from GOF, Concurrency, Functional and Others popular ones.
- Know how to further learn design patterns and architectual pattern systematically

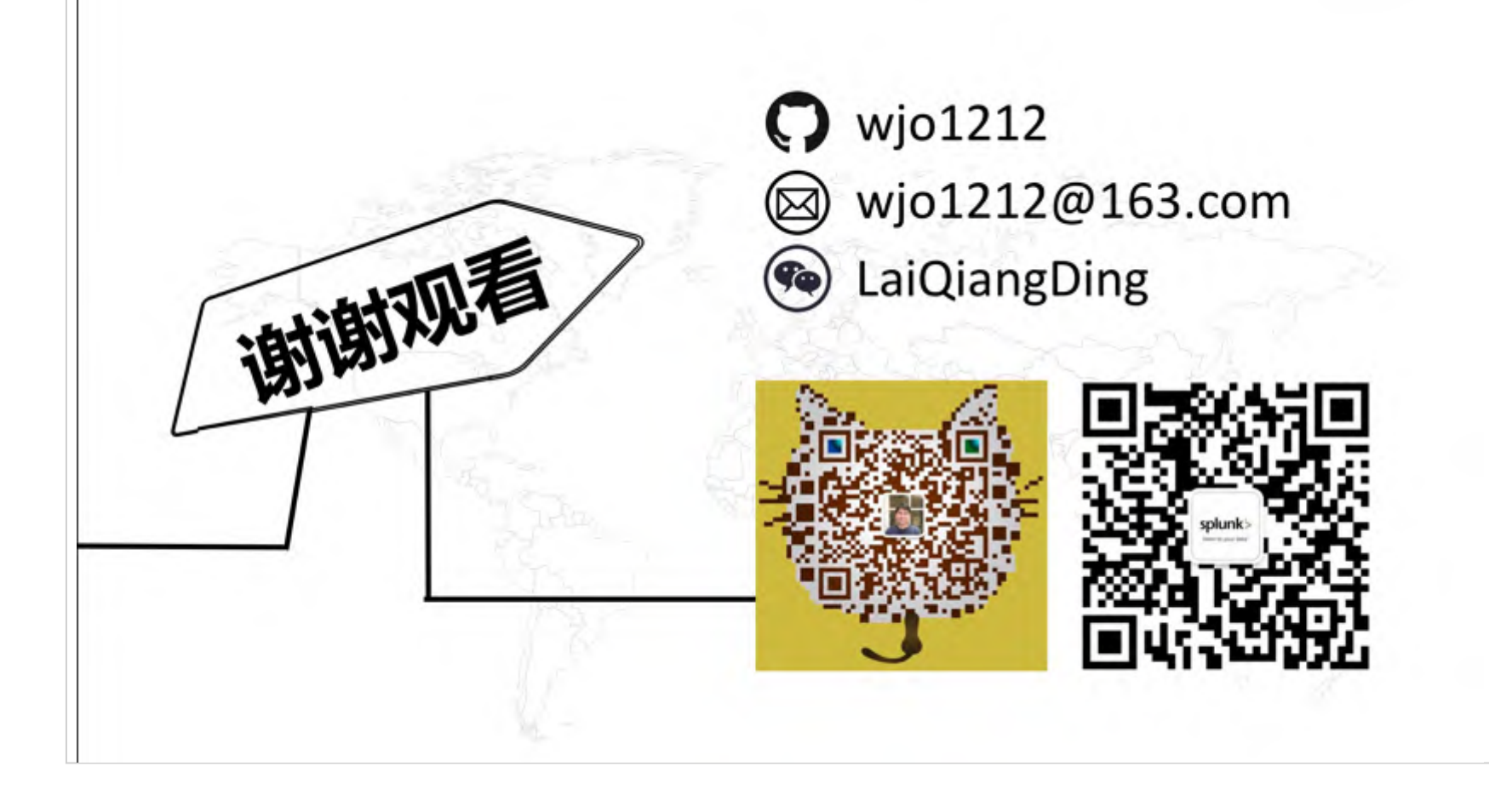